### CMPU 101 § 52 · Computer Science I

### Reactors

1 March 2023

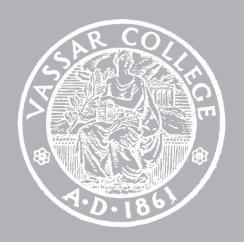

### Where are we?

## Where are we? Traffic-light world

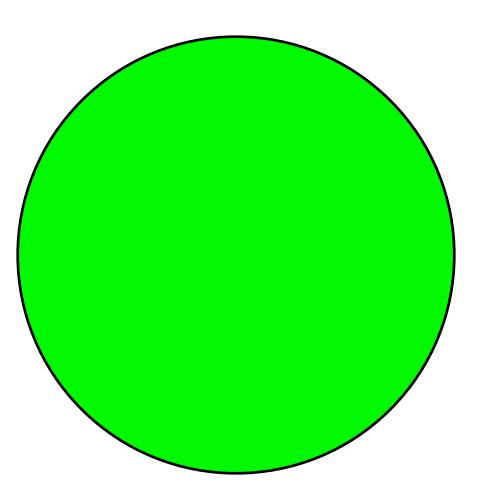

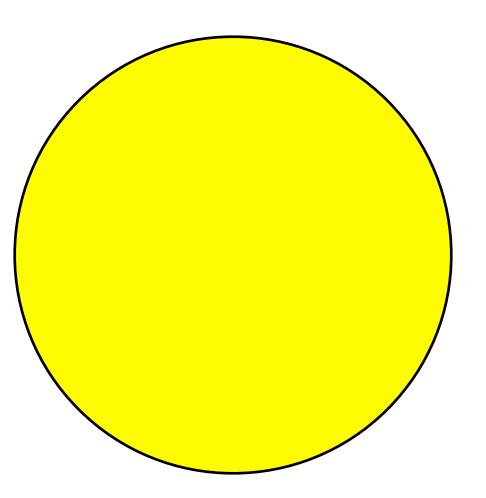

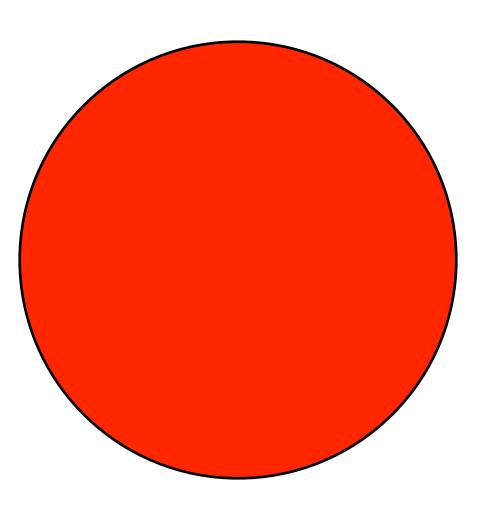

All traffic lights are the same size and position on the screen.

What distinguishes them?

Asking this helps us think about data

All traffic lights are the same size and position on the screen.

How do we get from one to the other?

Asking this helps us think about functions

#### **Functions** Data

Data definition

Examples
Template

Signature

Docstring

Examples

**Functions** Data

Data definition

Examples
Template

Signature

Docstring

Examples

```
data TrafficLight:
```

end

```
data TrafficLight:
    | green
    | yellow
    | red
end
```

### Data Functions

Data definition

Examples

Template

Signature

Docstring

Examples

# data TrafficLight: | green | yellow | red end

```
TL-GREEN = green
TL-YELLOW = yellow
TL-RED = red
```

For this data definition, the examples are so trivial we can skip them, but you saw in lab on Friday how helpful it can be to have examples when you have a lot of possibilities!

```
data TrafficLight:
    | green
    | yellow
    | red
end
```

#### **Functions** Data

Data definition

Examples
Template

Signature

Docstring

Examples

```
data TrafficLight:
    | green
    | yellow
    | red
end
```

```
data TrafficLight:
    | green
    | yellow
    | red
end
#|
fun trafficlight-fun(tl :: TrafficLight) -> ...:
|#
```

```
data TrafficLight:
    green
    yellow
    red
end
fun trafficlight-fun(tl :: TrafficLight) -> ...:
  doc: "TrafficLight template"
  cases (TrafficLight) tl:
     green => ...
     yellow => ...
     red => ...
  end
where:
  trafficlight-fun(green) is ...
  trafficlight-fun(yellow) is ...
  trafficlight-fun(red) is ...
end |#
```

### Data

**Functions** 

Data definition

Examples
Template

Signature

Docstring

Examples

Pyret has a mechanism for supporting interactive programs, called a **reactor**.

To use it, first write include reactors

# reactor: init: initial-state to-draw: draw-function

event-type: event-function

end

### reactor:

init: initial-state

to-draw: draw-function

event-type: event-function

end

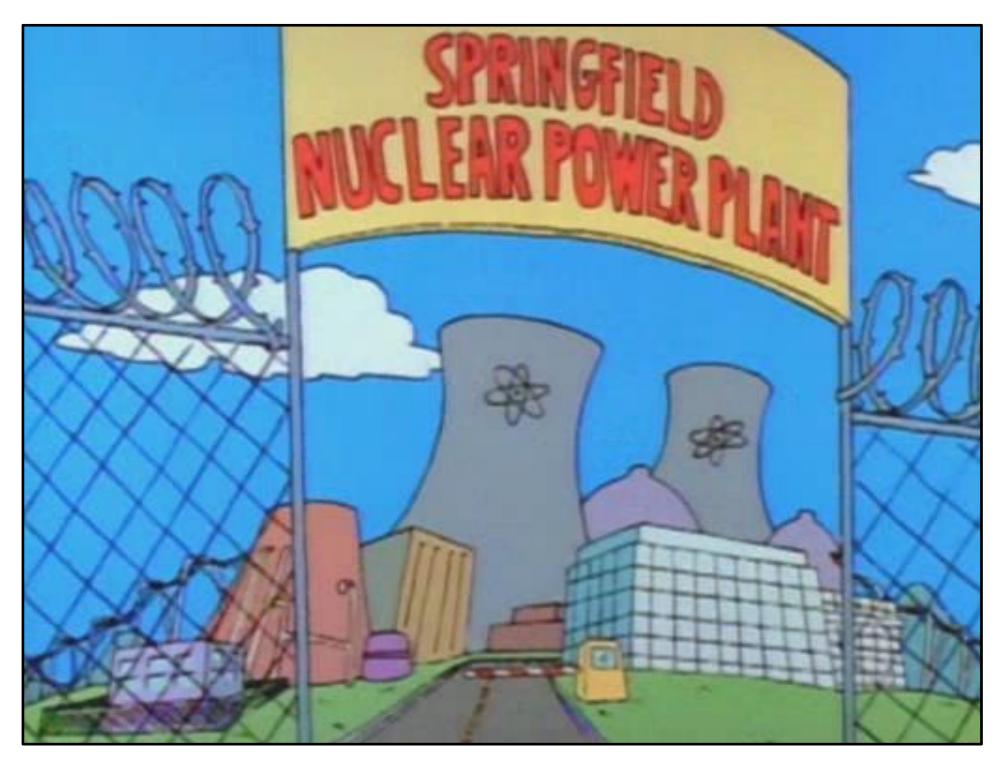

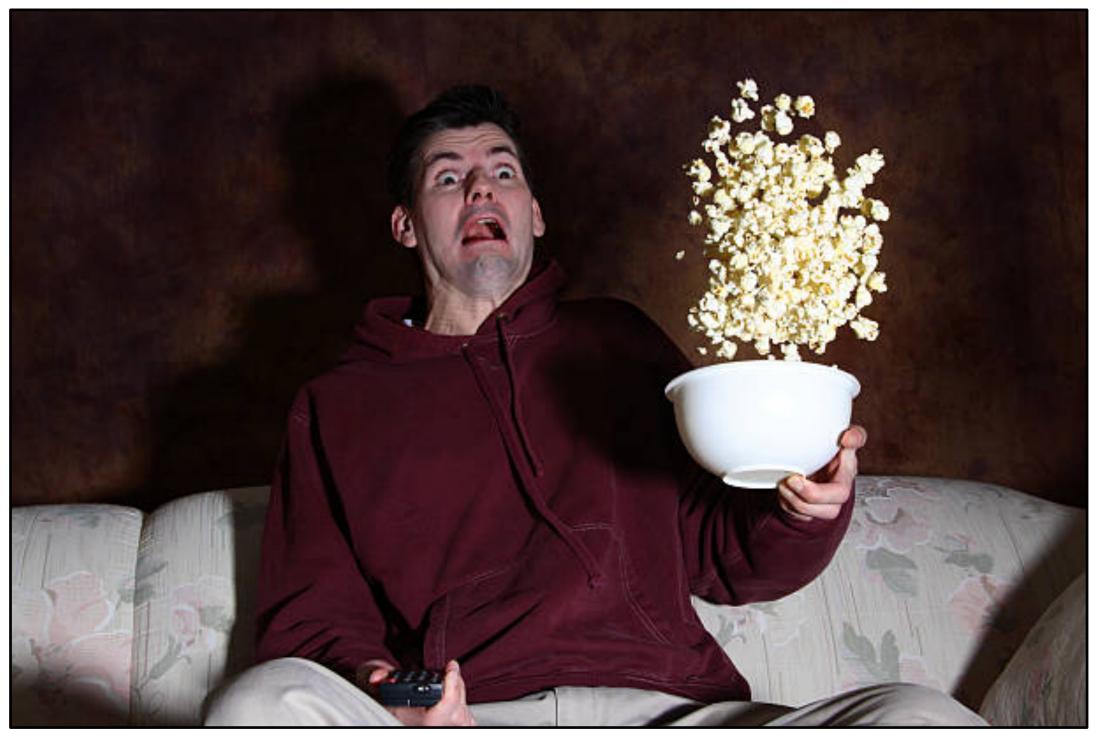

Less nuclear reactor; more person-that-reacts to something.

reactor puts all the pieces together to start things going.

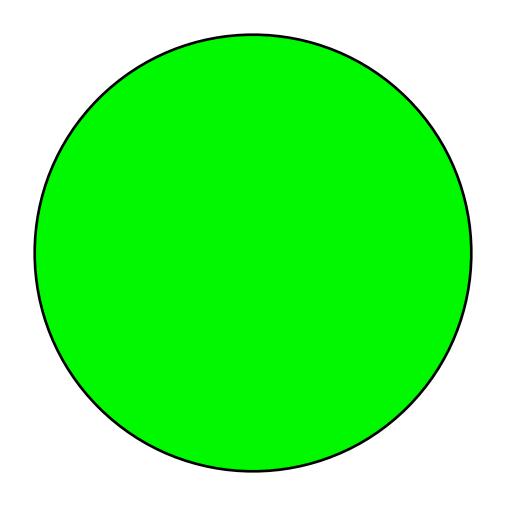

initial state

some event happens...

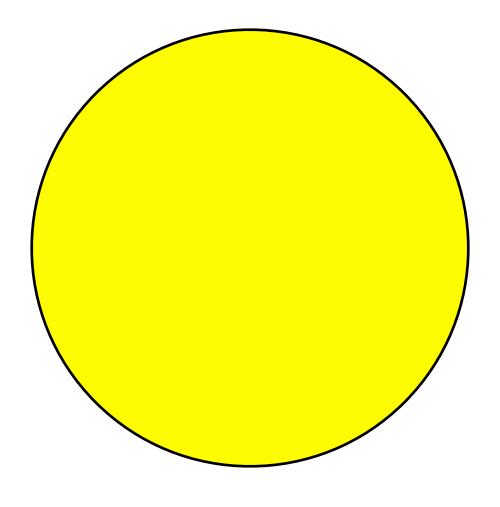

next state

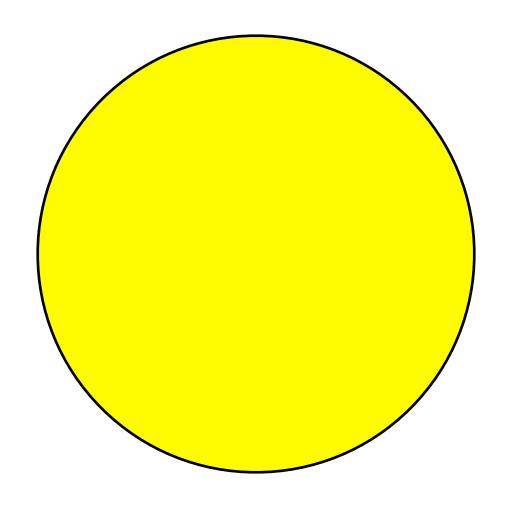

next state

now the current state

some event happens...

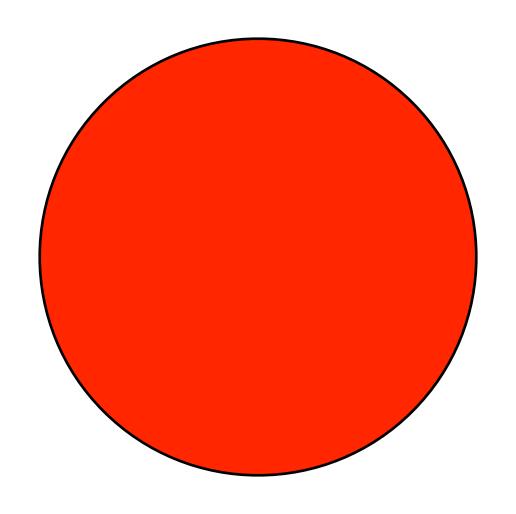

next state

now the current state

some event happens...

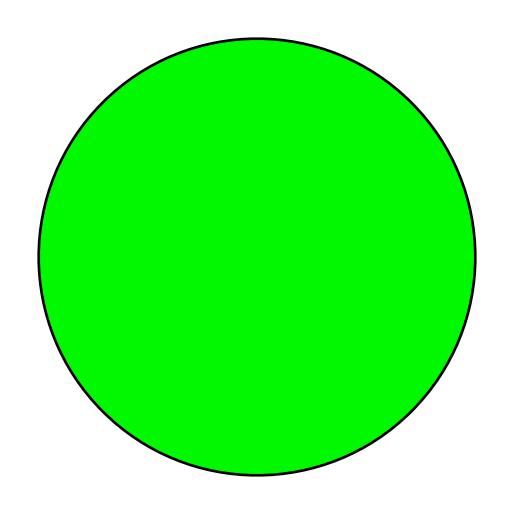

next state

now the current state

# reactor: init: initial-state, to-draw: draw-function, event-type: event-function end

```
reactor:
  init: green,
  to-draw: draw-function,
  event-type: event-function
end
```

```
reactor:
   init: green,
   to-draw: draw-light,
   event-type: event-function
end
```

We haven't written this; add it to our wishlist!

```
reactor:
  init: green,
  to-draw: draw-light,
  on-tick: next-light
end
```

Another function for the wishlist!

```
So far...
# TrafficLight data
# - definition
# - examples
# - template
# define reactor
# Wishlist:
# - fun draw-light...
# - fun next-light...
```

#### **Functions** Data

Data definition

Examples
Template

Signature

Docstring

Examples

```
fun draw-light(tl :: TrafficLight) -> Image:
end
```

```
fun draw-light(tl :: TrafficLight) -> Image:
  . . .
end
fun next-light(tl :: TrafficLight) -> TrafficLight:
  . . .
end
```

### **Functions** Data

Data definition

Examples
Template

Signature

Docstring

Examples

```
fun draw-light(tl :: TrafficLight) -> Image:
 doc: "Draw a circle of the given color, rendering a traffic light"
  . . .
end
fun next-light(tl :: TrafficLight) -> TrafficLight:
  . . .
end
```

```
fun draw-light(tl :: TrafficLight) -> Image:
 doc: "Draw a circle of the given color, rendering a traffic light"
  end
fun next-light(tl :: TrafficLight) -> TrafficLight:
 doc: "Produce the next light in the sequence green, yellow, red"
  . . .
```

end

### **Functions** Data

Data definition

Examples
Template

Signature

Docstring

Examples

```
fun draw-light(tl :: TrafficLight) -> Image:
  doc: "Draw a circle of the given color, rendering a traffic light"
  . . .
where:
 draw-light(green) is circle(20, "solid", "green")
 draw-light(yellow) is circle(20, "solid", "yellow")
 draw-light(red) is circle(20, "solid", "red")
end
fun next-light(tl :: TrafficLight) -> TrafficLight:
  doc: "Produce the next light in the sequence green, yellow, red"
```

. . .

end

```
fun draw-light(tl :: TrafficLight) -> Image:
  doc: "Draw a circle of the given color, rendering a traffic light"
  . . .
where:
  draw-light(green) is circle(20, "solid", "green")
  draw-light(yellow) is circle(20, "solid", "yellow")
  draw-light(red) is circle(20, "solid", "red")
end
fun next-light(tl :: TrafficLight) -> TrafficLight:
  doc: "Produce the next light in the sequence green, yellow, red"
  . . .
where:
  next-light(green) is yellow
  next-light(yellow) is red
  next-light(red) is green
end
```

### Data Functions

Data definition

Examples

Template

Signature

Docstring

Examples

# Shrinking circle world

# Fractal tree

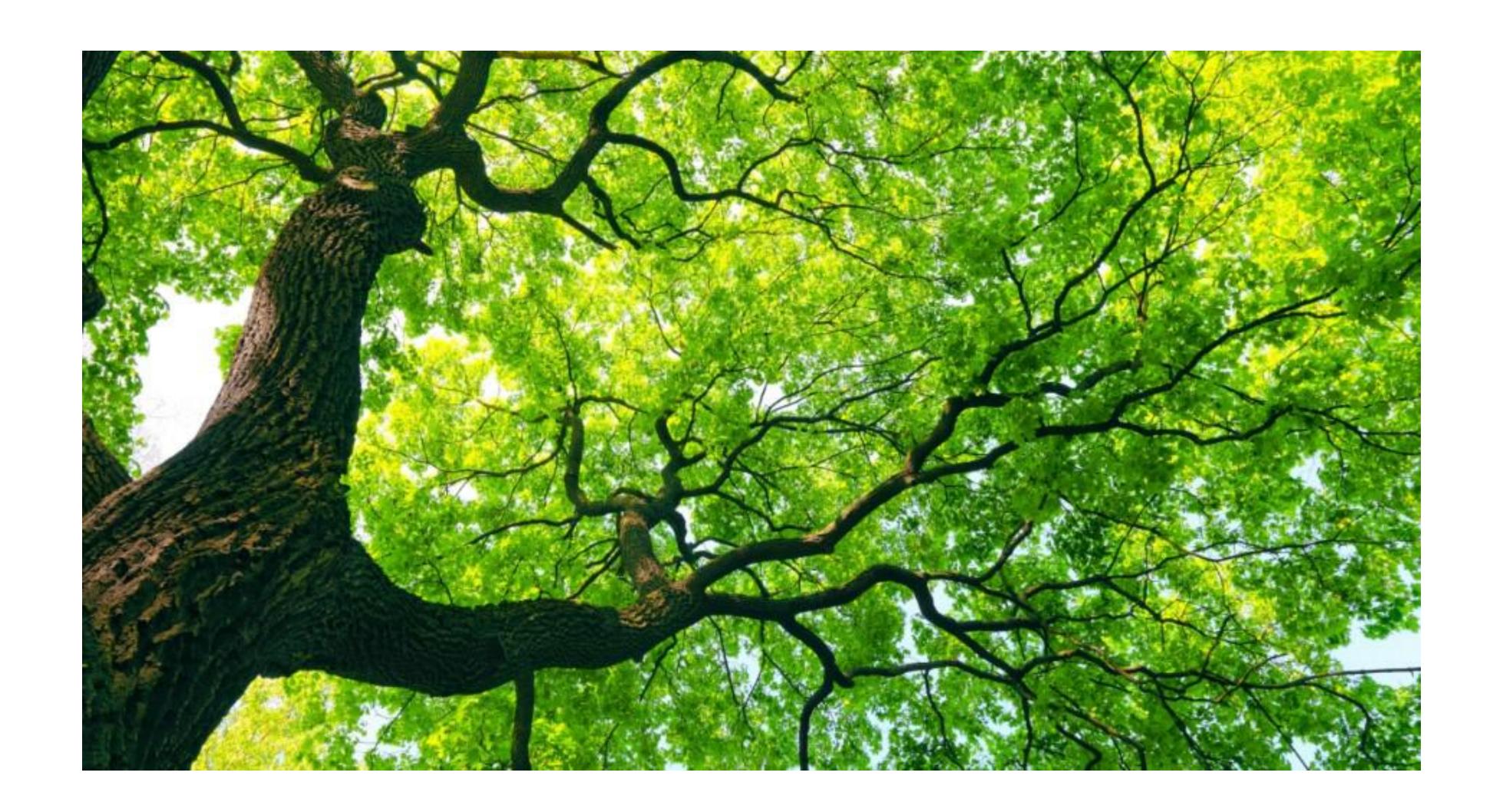

How can we draw a tree?

A big tree is a stick with two smaller trees on top; but a little tree is just a stick.

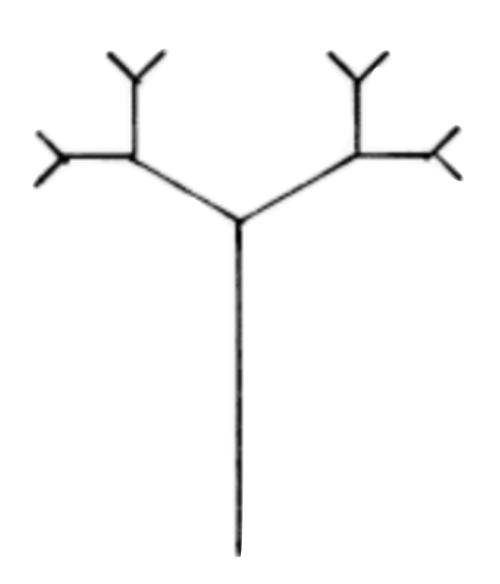

A big tree is a stick with two smaller trees on top; but a little tree is just a stick.

```
data Tree:
   | stick
   | branch(t1 :: Tree, t2 :: Tree)
end
```

To finish this data definition, we should add examples and a template function.

```
# Examples
lil-tree = branch(stick, stick)
big-tree =
  branch(
    branch(stick, stick),
    branch(stick, stick))
# Template
#
fun tree-fun(tree :: Tree) -> ...:
  doc: "Tree template"
  cases (Tree) tree:
    | stick => ...
     branch(t1, t2) => ... tree-fun(t1) ... tree-fun(t2) ...
  end
where:
  tree-fun(stick) is ...
 tree-fun(lil-tree) is ...
  tree-fun(big-tree) is ...
end
#
```

How can we draw a Tree?

```
fun draw-tree-size(tree :: Tree, size :: Number) -> Image:
  doc: "Draw a tree based on a line of the specified size"
  stick-tree = line(1, size, "black")
  cases (Tree) tree:
    | stick =>
     # A small tree is just a stick
      stick-tree
     branch(t1, t2) =>
      # A branch is
      above(
        # Two smaller trees
        beside(
          rotate(45,
            draw-tree-size(t1, size / 2)),
          rotate(-45,
            draw-tree-size(t2, size / 2))),
        # Above a stick
        stick-tree)
 end
end
```

```
TREE-SIZE = 400

fun draw-tree(tree :: Tree) -> Image:
  doc: "Draw a tree (and its subtrees)"
  draw-tree-size(tree, TREE-SIZE)
end
```

Now, let's use a reactor to animate the recursion of the fractal, starting from the simplest tree and working toward a full, leafy one.

## One more reactor

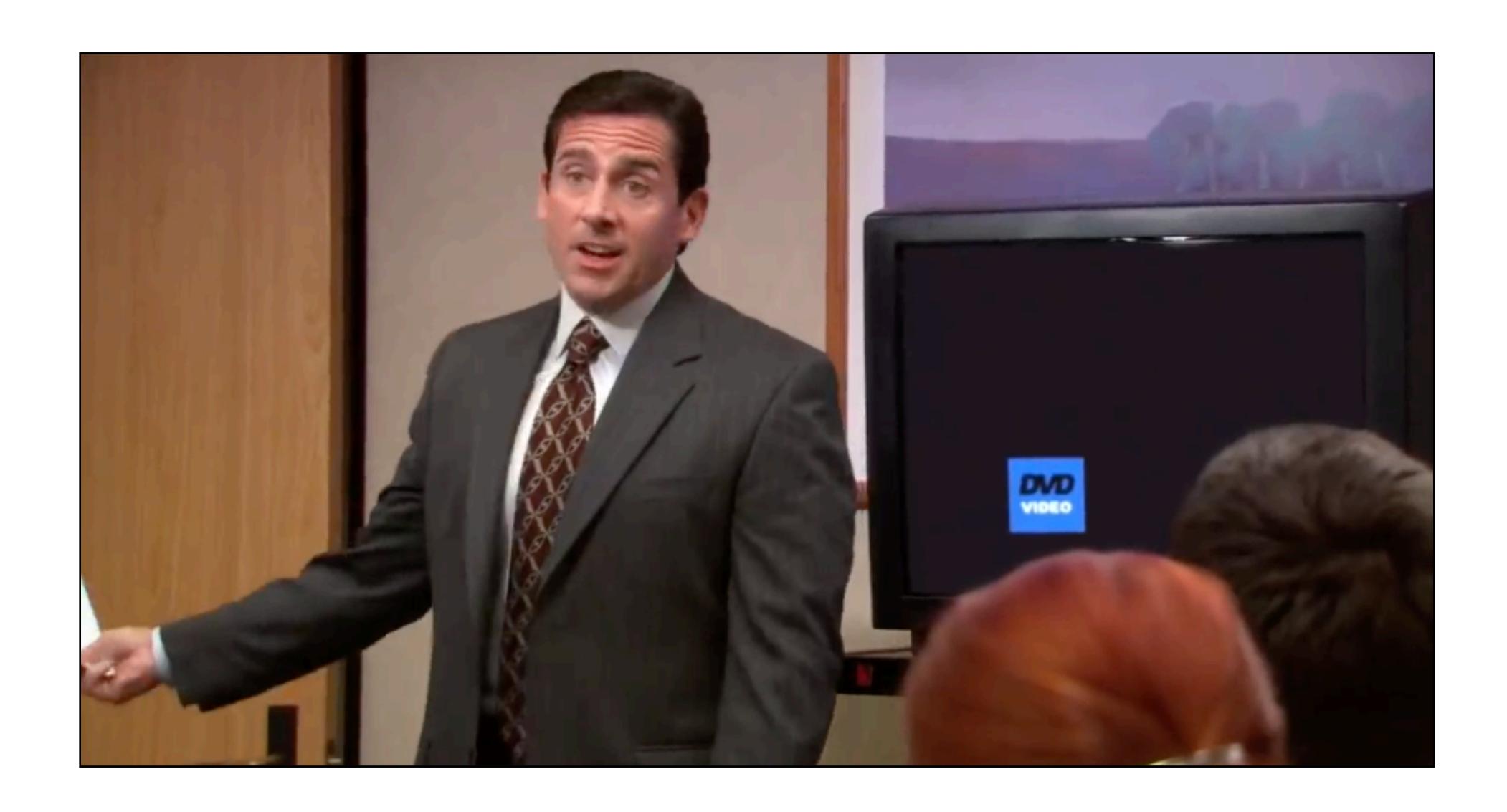

## Acknowledgments

### This lecture incorporates material from:

W. Daniel Hillis, The Pattern on the Stone

Marc Smith, Vassar College

Laney Strange, Northeastern University